#### **Adobe Photoshop CS4 Activation**

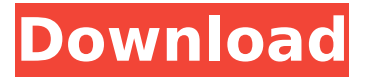

### **Adobe Photoshop CS4 Crack [Mac/Win]**

Photoshop Elements can handle and manipulate the same image formats as Photoshop and is now Adobe's entry-level photo editor. Finding your way around The image area that appears when you first open a document in Photoshop is what you work with and how the program displays images. The image area contains a tool bar, a palette, and thumbnail previews of each active document. The tool bar (the one with the default color of blue) contains almost all of the tools used to edit images. However, Photoshop's history and preferences include many other useful tools that you can save time by using regularly. The palette at the top right of the document area enables you to customize the look of your photos. Instead of Photoshop's default white/black palette, for example, you can change colors and add patterns to items that you create in the photo area. Photoshop Elements has many of the same tools, but it's missing some of the more advanced features found in Photoshop and Photoshop CS. You can learn about Elements' different tools in the next section. Creating and manipulating images Photoshop does a lot more than just open and save files, but the following list lists the basic functions that come preinstalled on all versions of Photoshop: Redeye Reduction, which fixes the unwanted red highlights around people's eyes that result from close-up photo sessions. Enhance, which sharpens images and brings out fine details. It's similar to lightroom's Noise Reduction. Color Balance, which enables you to adjust the color balance of an image by taking an unbalanced photo and flipping the color, whites, blacks, and colors of any image to make it more balanced. Batch image operation, which enables you to alter several images simultaneously. You can make changes to thousands of images at one time. Layers, which is where you organize and manipulate your photo selections. A layer is like a layer of paper on which you draw, paint, or write. Layers enable you to apply different effects to a single image. If you're familiar with the Layers palette in Elements or the Layers panel in earlier versions of Photoshop, you can find similar functionality in Photoshop. However, you cannot bring a selected layer into the Layers palette, but you can sort the Layers palette as you would sort a library. Photoshop Elements has many of the same basic image editing tools, and as a bonus, its Windows, Mac, and Photoshop software can

### **Adobe Photoshop CS4 Crack + Torrent**

If you are looking for a software that will make your work faster and provide good quality results, you should use the right software. Photoshop software is specialized in image editing. It can import, edit and save images. Photoshop is easy to use and gets the most tasks done. If you are looking for a more budget-friendly alternative, try Adobe Lightroom. It is the right software for you if you want to edit images. Lightroom is a multipurpose graphics editor with a streamlined user interface. It is the right software if you want to edit images. For those of us who work with images for a living, whether to get paid or just for fun, Photoshop is one of the best image editing software available. The most professional version, Photoshop CS6, is one of the most powerful editing tools for creative professionals. It allows you to control absolutely every single detail, from pixellevel manipulation to giving the image a creative makeover.It's widely considered to be the best piece of software in the computer graphics industry, and it's no wonder why. No other program even comes close.At first, users might be unsure of

what such a powerful tool is capable of. And while many people find it intimidating, this can be a major benefit. The fear of failure might hold you back; but if you're afraid of letting your creativity flow, you might as well give this powerful software a shot.Photoshop CS6 is one of the most popular image editing software and is recommended by many professional photographers for photo retouching. The newest version of Photoshop by Adobe is equipped with 50 new retouching tools, 60 new creative special effects, 4K video editing, content-aware fill and advanced layer editing. The latest version is of course more complicated, but this also means that it also offers superior editing features.Photoshop is expensive, and it's not easy to get a hold of, but there are plenty of free photo editing software to choose from. But without a doubt, Photoshop is the gold standard. It is the most professional software you can get your hands on.It is one of the most popular digital graphic editing software and is one of the most expensive pieces of software. However, if you have a hefty budget, you will need to get a copy. Photoshop CS6 retouches a photo completely, removes blemishes, adds grain, and more, to make it look brand-new and perfect. If you feel you need even 388ed7b0c7

## **Adobe Photoshop CS4 Crack+ Free Download For Windows**

Q: How to sign in with Evernote (Android) with python-evernote I am trying to sign in with Evernote's OAuth2 servers using EvernoteSDK, but I get HTTP 500 error with no detailed error message. I can log in to a test website with the same Python code, so I don't think it's the code itself. My python code is the same as on from evernote.sdk import EvernoteClient, OAuth2 from evernote.sdk.utils import clean error response client = EvernoteClient (developer key=my\_developer\_key, consumer\_key=my\_consumer\_key, consumer\_secret=my\_consumer\_secret, redirect\_uri=my\_redirect\_uri) client.set access token(token=my access token, token secret=my access secret) # check if error has occurred resp = client.authorize(request\_auth\_params=None) if clean\_error\_response(resp.body): print('Error in response:') print(resp.body) else: print('No error in response') When run, it ends like this: Traceback (most recent call last): File "evernote.py", line 36, in client.set access token(token=my access token, File "/data/data/com.evernote.client/cache/evernote.py", line 15, in set\_access\_token resp = client.authorize(request\_auth\_params=None) File "/data/data/com.evernote.client/cache/evernote.py", line 36, in authorize request\_auth\_params = {"code": params['code'], "grant\_type": "authorization\_code"} TypeError: set access token()

### **What's New in the Adobe Photoshop CS4?**

[Treatment and care of the critically ill patient in the emergency department]. In the last years the number of critically ill patients with life-threatening diseases has increased considerably, resulting in heavy burdens for the most specialized hospitals. This has become particularly evident in the treatment of sepsis. In intensive care medicine, sepsis is considered as a syndrome of organ dysfunction. Besides different organ systems, data from the literature indicate that multiple organs simultaneously contribute to the pathogenesis of sepsis and multiple organ failure (MOF). The number of SOFA-score points that defines sepsis and MOF in the most detailed SOFA-score version (version 2008) is six. Most of the 36 points in the SOFA-score relate to critical conditions and need for assistance in breathing (respiratory rate 0 - 12/min, PaO(2)/FiO(2) 50 mmHg) and to circulation (systolic blood pressure 50 mmHg, decreased urine output

# **System Requirements:**

\* Intel i5 or equivalent processor (or higher) \* Intel HD Graphics 4000 (or higher) \* OS: Windows 7, 8, 8.1 or 10 \* 8GB of RAM \* 30 GB available hard disk space \* Internet connection (1 MBPS recommended) \* Mouse and keyboard \* USB 2.0 port (2.0 port for online play) \* DirectX 11-compatible video card with 512 MB memory Additional information can be found at

Related links:

[https://www.mountainjobs.com/wp](https://www.mountainjobs.com/wp-content/uploads/2022/07/Photoshop_2021_Version_224_Serial_Number__Keygen_Full_Version.pdf)[content/uploads/2022/07/Photoshop\\_2021\\_Version\\_224\\_Serial\\_Number\\_\\_Keygen\\_Full\\_Version.pdf](https://www.mountainjobs.com/wp-content/uploads/2022/07/Photoshop_2021_Version_224_Serial_Number__Keygen_Full_Version.pdf) [https://nakvartire.com/wp](https://nakvartire.com/wp-content/uploads/2022/07/Photoshop_2021_Version_2200_WinMac_Updated.pdf)[content/uploads/2022/07/Photoshop\\_2021\\_Version\\_2200\\_WinMac\\_Updated.pdf](https://nakvartire.com/wp-content/uploads/2022/07/Photoshop_2021_Version_2200_WinMac_Updated.pdf) [https://popstay.info/upload/files/2022/07/rZTd3YK2GJmjoCYjWwAV\\_05\\_156b1e25e9e9a3e835d6ff4bc](https://popstay.info/upload/files/2022/07/rZTd3YK2GJmjoCYjWwAV_05_156b1e25e9e9a3e835d6ff4bc1ad95f5_file.pdf) [1ad95f5\\_file.pdf](https://popstay.info/upload/files/2022/07/rZTd3YK2GJmjoCYjWwAV_05_156b1e25e9e9a3e835d6ff4bc1ad95f5_file.pdf) [https://greenunerpredtanad.wixsite.com/markkorkawes/post/adobe](https://greenunerpredtanad.wixsite.com/markkorkawes/post/adobe-photoshop-2021-version-22-5-keygen-only-free-x64-april-2022)[photoshop-2021-version-22-5-keygen-only-free-x64-april-2022](https://greenunerpredtanad.wixsite.com/markkorkawes/post/adobe-photoshop-2021-version-22-5-keygen-only-free-x64-april-2022) [https://teko.my/upload/files/2022/07/QsRxyZj8C7RkvWMepvmm\\_05\\_156b1e25e9e9a3e835d6ff4bc1a](https://teko.my/upload/files/2022/07/QsRxyZj8C7RkvWMepvmm_05_156b1e25e9e9a3e835d6ff4bc1ad95f5_file.pdf) [d95f5\\_file.pdf](https://teko.my/upload/files/2022/07/QsRxyZj8C7RkvWMepvmm_05_156b1e25e9e9a3e835d6ff4bc1ad95f5_file.pdf) <https://www.cameraitacina.com/en/system/files/webform/feedback/martrand956.pdf> [https://friendstrs.com/upload/files/2022/07/Z6xEQCy53tthycb6ErUI\\_05\\_16476c55a871fc99f059b1e76](https://friendstrs.com/upload/files/2022/07/Z6xEQCy53tthycb6ErUI_05_16476c55a871fc99f059b1e76412c1f8_file.pdf) [412c1f8\\_file.pdf](https://friendstrs.com/upload/files/2022/07/Z6xEQCy53tthycb6ErUI_05_16476c55a871fc99f059b1e76412c1f8_file.pdf) <https://trello.com/c/AoKzzsAD/109-photoshop-2022-crack-patch-updated-2022> <https://jonathangraystock.com/2022/07/05/adobe-photoshop-cs5-keygenerator-activation/> [https://www.didochat.com/upload/files/2022/07/YSv8xdkVCu91y8VXYLgc\\_05\\_97611e0c6ee153e472c](https://www.didochat.com/upload/files/2022/07/YSv8xdkVCu91y8VXYLgc_05_97611e0c6ee153e472ceb723e5efcc38_file.pdf) [eb723e5efcc38\\_file.pdf](https://www.didochat.com/upload/files/2022/07/YSv8xdkVCu91y8VXYLgc_05_97611e0c6ee153e472ceb723e5efcc38_file.pdf) [https://social.deospace.com/upload/files/2022/07/nWswTR1JaTo3In7GloQk\\_05\\_97611e0c6ee153e472](https://social.deospace.com/upload/files/2022/07/nWswTR1JaTo3In7GloQk_05_97611e0c6ee153e472ceb723e5efcc38_file.pdf) [ceb723e5efcc38\\_file.pdf](https://social.deospace.com/upload/files/2022/07/nWswTR1JaTo3In7GloQk_05_97611e0c6ee153e472ceb723e5efcc38_file.pdf) [https://natepute.com/advert/photoshop-2022-version-23-1-1-crack-full-version-download-for](https://natepute.com/advert/photoshop-2022-version-23-1-1-crack-full-version-download-for-windows-2/)[windows-2/](https://natepute.com/advert/photoshop-2022-version-23-1-1-crack-full-version-download-for-windows-2/) [https://rugged-glacier-10677.herokuapp.com/Adobe\\_Photoshop\\_2021\\_Version\\_2200.pdf](https://rugged-glacier-10677.herokuapp.com/Adobe_Photoshop_2021_Version_2200.pdf) <https://www.sunsquare.com/system/files/webform/useruploads/photoshop-2021-version-223.pdf> [https://pra-namorar.paineldemonstrativo.com.br/upload/files/2022/07/hz98IrnWjeVmly7GxoVz\\_05\\_15](https://pra-namorar.paineldemonstrativo.com.br/upload/files/2022/07/hz98IrnWjeVmly7GxoVz_05_156b1e25e9e9a3e835d6ff4bc1ad95f5_file.pdf) [6b1e25e9e9a3e835d6ff4bc1ad95f5\\_file.pdf](https://pra-namorar.paineldemonstrativo.com.br/upload/files/2022/07/hz98IrnWjeVmly7GxoVz_05_156b1e25e9e9a3e835d6ff4bc1ad95f5_file.pdf) [https://superstitionsar.org/photoshop-2021-version-22-4-3-with-license-key-with-product-key](https://superstitionsar.org/photoshop-2021-version-22-4-3-with-license-key-with-product-key-download/)[download/](https://superstitionsar.org/photoshop-2021-version-22-4-3-with-license-key-with-product-key-download/) [https://www.karlshamnshamn.se/sites/default/files/webform/fartygsanmalan/adobe-photoshop](https://www.karlshamnshamn.se/sites/default/files/webform/fartygsanmalan/adobe-photoshop-cc-2015-version-17.pdf)[cc-2015-version-17.pdf](https://www.karlshamnshamn.se/sites/default/files/webform/fartygsanmalan/adobe-photoshop-cc-2015-version-17.pdf) <https://thai-news.net/2022/07/05/adobe-photoshop-cc-2014-nulled-3264bit/> <https://www.papouelli.com/adobe-photoshop-2021-version-22-1-1-jb-keygen-exe-march-2022/> [https://gameurnews.fr/upload/files/2022/07/uq3ULH1aXqCT3ggAQ5QZ\\_05\\_156b1e25e9e9a3e835d6ff](https://gameurnews.fr/upload/files/2022/07/uq3ULH1aXqCT3ggAQ5QZ_05_156b1e25e9e9a3e835d6ff4bc1ad95f5_file.pdf) [4bc1ad95f5\\_file.pdf](https://gameurnews.fr/upload/files/2022/07/uq3ULH1aXqCT3ggAQ5QZ_05_156b1e25e9e9a3e835d6ff4bc1ad95f5_file.pdf) <https://cecj.be/adobe-photoshop-cc-2014-crack-activation-code-mac-win/> [https://blacksocially.com/upload/files/2022/07/cwwH2s2Cd3pHUeac6u1R\\_05\\_16476c55a871fc99f059](https://blacksocially.com/upload/files/2022/07/cwwH2s2Cd3pHUeac6u1R_05_16476c55a871fc99f059b1e76412c1f8_file.pdf) [b1e76412c1f8\\_file.pdf](https://blacksocially.com/upload/files/2022/07/cwwH2s2Cd3pHUeac6u1R_05_16476c55a871fc99f059b1e76412c1f8_file.pdf) [http://alghadeer.net/wp-content/uploads/2022/07/Photoshop\\_CS6.pdf](http://alghadeer.net/wp-content/uploads/2022/07/Photoshop_CS6.pdf) [https://pacific-mountain-48227.herokuapp.com/Adobe\\_Photoshop\\_2020\\_version\\_21.pdf](https://pacific-mountain-48227.herokuapp.com/Adobe_Photoshop_2020_version_21.pdf) [https://toserba-muslim.com/wp-content/uploads/2022/07/Adobe\\_Photoshop\\_2020-1.pdf](https://toserba-muslim.com/wp-content/uploads/2022/07/Adobe_Photoshop_2020-1.pdf) <https://generalskills.org/%fr%> [https://qiemprego.com/wp](https://qiemprego.com/wp-content/uploads/2022/07/Photoshop_CC_2015_Version_17_Updated_2022.pdf)[content/uploads/2022/07/Photoshop\\_CC\\_2015\\_Version\\_17\\_Updated\\_2022.pdf](https://qiemprego.com/wp-content/uploads/2022/07/Photoshop_CC_2015_Version_17_Updated_2022.pdf) [https://www.spinergo.com/wp-content/uploads/2022/07/Photoshop\\_CC\\_2015.pdf](https://www.spinergo.com/wp-content/uploads/2022/07/Photoshop_CC_2015.pdf) [https://paperpage.sgp1.digitaloceanspaces.com/upload/files/2022/07/tEnyBtIDvVdiI4b3sSfr\\_05\\_9761](https://paperpage.sgp1.digitaloceanspaces.com/upload/files/2022/07/tEnyBtIDvVdiI4b3sSfr_05_97611e0c6ee153e472ceb723e5efcc38_file.pdf)

[1e0c6ee153e472ceb723e5efcc38\\_file.pdf](https://paperpage.sgp1.digitaloceanspaces.com/upload/files/2022/07/tEnyBtIDvVdiI4b3sSfr_05_97611e0c6ee153e472ceb723e5efcc38_file.pdf) [https://www.elitetest.com/system/files/webform/plan-documentation/adobe](https://www.elitetest.com/system/files/webform/plan-documentation/adobe-photoshop-2021-version-2200.pdf)[photoshop-2021-version-2200.pdf](https://www.elitetest.com/system/files/webform/plan-documentation/adobe-photoshop-2021-version-2200.pdf)